## Uređivanje stranke na primljenom računu

Poslednja izmena 28/05/2024 1:38 pm CEST

Od sada kada uređujete postojeću ili dodajete novu stranku direktno iz primljenog računa, veza sa šifarnikom stranaka se pojavljuje u vidu pop-up prozora.

Opcija nam dosta može ubrzati rad u slučaju da imamo prvi račun od određene stranke i tu stranku još uvek nemamo unetu u šifarnik stranaka, u ovakvom pregledu možemo podatke sa priloga gledati istovremeno dok unosimo podatke nove stranke i samo ih prepisati.

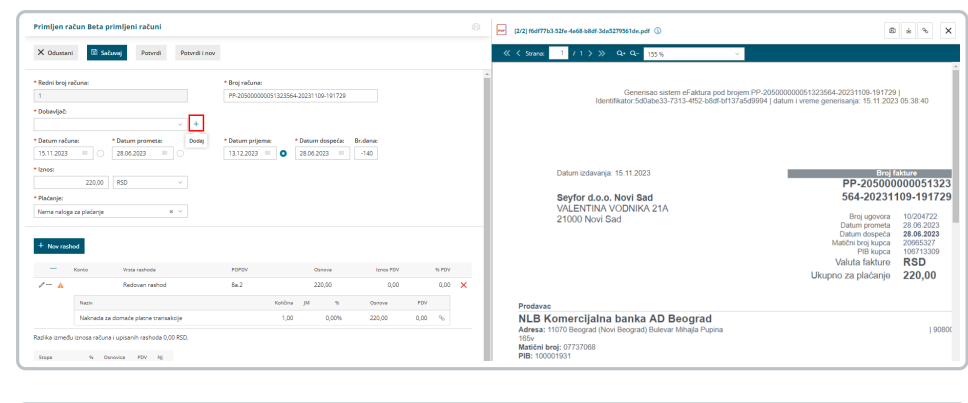

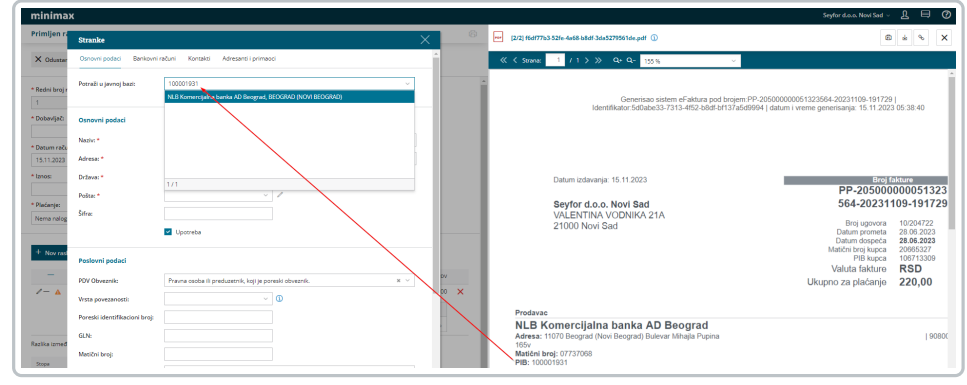